## 211 Idées

## Les données mises à nues par les combattants eux-mêmes

Google propose depuis le 20 avril le téléchargement de l'historique de recherche, à tout détenteur d'un compte utilisateur Google. Surprenant, explique l'artiste Albertine Meunier.

Le Monde.fr | 11.05.2015 à 10h35 • Mis à jour le 12.05.2015 à 15h53

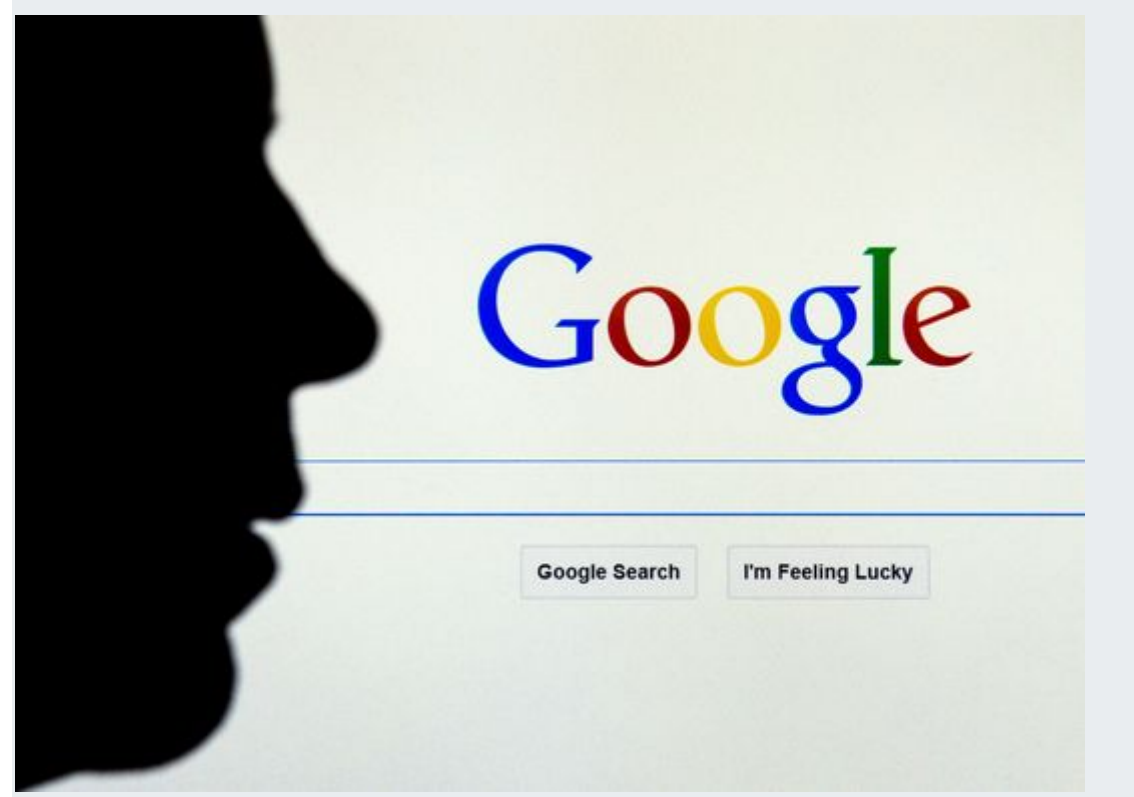

La Commission européenne a décidé, mercredi 15 avril, d'envoyer au groupe Internet américain ce que l'on appelle dans le jargon bruxellois une « communication de griefs », c'est-à-dire un acte d'accusation en bonne et due forme. AFP/PHILIPPE HUGUEN Depuis un certain temps, les utilisateurs de Google peuvent télécharger leurs propres données, collectées par ce dernier, en les récupérant via le service Google Takeout. Un certain nombre de données personnelles, tels que les mails ou encore l'historique de géolocalisation, sont facilement téléchargeables (Google search history a été crée le 20 avril 2005.

Le 20 avril 2015, Google a décidé de proposer le téléchargement de l'historique de recherche, à tout détenteur d'un compte utilisateur Google. Ces mots que vous tapez jour après jour dans la barre de recherche, restées pendant plus de 10 ans un trésor bien verrouillé, sont enfin téléchargeables et exportables sous la forme de fichiers.

Il y a eu beaucoup d'articles sur ce sujet agrémentés de belles captures d'écran mais s'appuyant sur le même discours, sans doute basé sur un communiqué de presse, décrivant plus la fonctionnalité que les véritables enjeux. Une sorte de publicité d'une nouvelle fonctionnalité sans réel discours critique ou distancié.

Je n'ai rien lu sur le caractère très surprenant de cette annonce. Et pourtant, c'est exceptionnel ! Partager son vrai trésor, voilà qui n'est pas banal.

Est-ce que Google serait tombé sur la tête ?

Est-ce que Google serait véritablement mis à mal par les « accusations » de la Commission européenne, annoncées publiquement une semaine plus tôt (« Bruxelles accuse Google d'abus de position dominante », par Cécile Ducourtieux, *Le Monde* du 14 avril 2015) ?

## **Portrait**

Est-ce que Google se sert de cette annonce pour que les cobayes de la nouvelle fonctionnalité passent au système de double authentification ?

Est-ce pour anticiper une possible évolution des législations au sein de l'Union européenne de la « portabilité des données personnelles » ?

Tous ces « est-ce que » ont sûrement une part de vrai… En tout cas, c'est une grande, grande nouvelle, en résonance tout particulièrement avec un des projets que je mène patiemment et obstinément depuis 2006 : « My Google Search History », un inventaire exhaustif de mes recherches Google publié en mode public sur mon site internet aussi accessible depuis le site data.gouv.fr en tant qu'open data personnelle.

Cet inventaire est aussi publié sous la forme d'un livre (« Albertine, une artiste dadaïste qui taquine Google », par Yves Eudes, *Le Monde* du 14 décembre 2014) constitué uniquement de toutes mes recherches Google, mots mis à la queue leu leu les uns des autres. Contrairement à ce qu'il y paraît, c'est plus un portrait qu'un journal intime, c'est plutôt un « truc » illisible et usant pour un humain, une sorte de (non-) lecture si l'on n'est pas une machine.

Je qualifierai cet inventaire de recherche Google de geste manifeste et largement habité par le mouvement DataDada.

Tout ceci peut sembler totalement frappadingue, et pourtant ! J'invite chaque individu à faire la même chose que moi : publier vos propres recherches Google sur Internet. Duchamp

Mais pourquoi faire une telle folie ?

- Parce que vous serez impertinent, un peu dérangeant et égal dans cette relation qui vous lie intimement à Google et qu'il souhaite garder personnelle, parce que tous ensemble nous pourrionsconstruire une « market place » de nos données personnelles et être libre de choisir « quoi » recevoir et de la part de « qui » ;

- Parce que la poésie de nos vies, c'est aussi des mots qui s'enchaînent sans fin et sans sens commun ;

- Parce que l'inconscient collectif semblerait palpable ;

- Parce que le monde numérique qui nous entoure est vraiment fou et excessif ;

- Enfin, parce que c'est une arme terriblement efficace et inattendue à l'encontre de ce nouveau monde de données personnelles collectées.

Je sais, je sais, c'est paradoxal, mais c'est un fait : « Les données mises à nues par les combattants eux, même » [en référence à Marcel Duchamp], c'est un pied de nez à votre supposée valeur marchande et un retournement de situations.

Je vous invite à y réfléchir. Vous verrez c'est une action étonnante mais efficace face aux détenteurs de la big data Il vous suffit simplement de :

- Récupérer votre historique de recherche Google sous la forme d'un texte lisible [www.albertinemeunier.net/extraction\_google\_search\_history] ;

- Enlever de votre historique, si ça vous chante, les éléments qui peuvent vous sembler dérangeants s'ils étaient publiés, comme « acheter Viagra » ou « torrent House of cards S02 » ;

- Publier sur internet le texte de votre historique de recherche : en le mettant en ligne, il deviendra ainsi accessible à tous.

- Savourer, car Google sera ainsi soumis à la concurrence d'autres acteurs qui sauront aussi apprécier vos données personnelles.

## **Albertine Meunier (artiste)**